Master Program in Data Science and Business Informatics Statistics for Data Science Lesson 12 - Simulation

### Salvatore Ruggieri

Department of Computer Science University of Pisa, Italy [salvatore.ruggieri@unipi.it](mailto:salvatore.ruggieri@unipi.it)

## **Simulation**

- Not all problems can be solved with calculus!
- Complex interactions among random variables can be simulated
- Generated random values are called *realizations*
- Basic issue: how to generate realizations?
	- ▶ The [Galton Board](https://en.wikipedia.org/wiki/Galton_board)

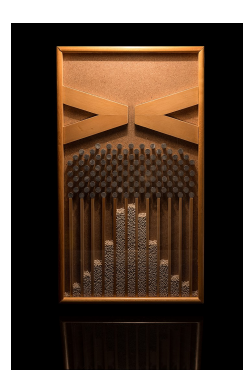

## **Simulation**

- Not all problems can be solved with calculus!
- Complex interactions among random variables can be simulated
- Generated random values are called *realizations*
- Basic issue: how to generate realizations?
	- ▶ in R: rnorm(5), rexp(2), rbinom(...),...
- Ok, but how do they work?
- Assumption: we are only given  $runif()!$
- Problem: derive all the other random generators

### Simulation: discrete distributions

#### Bernoulli random variables

Suppose U has a  $U(0,1)$  distribution. To construct a  $Ber(p)$  random variable for some  $0 < p < 1$ , we define

$$
X = \begin{cases} 1 & \text{if } U < p, \\ 0 & \text{if } U \ge p \end{cases}
$$

so that

$$
P(X = 1) = P(U < p) = p,
$$
  
 
$$
P(X = 0) = P(U \ge p) = 1 - p.
$$

This random variable  $X$  has a Bernoulli distribution with parameter  $p$ .

• For  $X_1,\ldots,X_n\sim \mathit{Ber}(p)$  i.i.d., we have:  $\sum_{i=1}^n X_i\sim \mathit{Binom}(n,p)$ See R script

## $X \sim \mathcal{C}at(\mathbf{p})$

DEFINITION. A discrete random variable X has a **Bernoulli** distri**bution** with parameter p, where  $0 \leq p \leq 1$ , if its probability mass function is given by

 $p_X(1) = P(X = 1) = p$  and  $p_X(0) = P(X = 0) = 1 - p$ .

We denote this distribution by  $Ber(p)$ .

- Alternative definition:  $p_X(a) = p^a \cdot (1-p)^{1-a}$  for  $a \in \{0,1\}$
- Categorical distribution generalizes to  $n_c > 2$  possible values

$$
X \sim \mathit{Cat}(\mathbf{p})
$$

### Categorical distribution

A discrete random variable  $X$  has a Categorical distribution with parameters  $p_0, \ldots, p_{n_C-1}$  where  $\sum_i p_i = 1$  and  $p_i \in [0,1]$  if its p.m.f. is given by:

 $p_X(i) = P(X = i) = p_i$  for  $i = 0, \ldots, n_c - 1$ 

• Alternative definition:  $p_X(a) = \prod_i p_i^{\mathbb{I}_{a=i}}$  for  $a \in \{0, \ldots, n_C-1\}$ 

*Notation.* Indicator function:  $\mathbb{1}_{\varphi}(x) = \begin{cases} 1 & \text{if } \varphi(x) \\ 0 & \text{otherwise} \end{cases}$ 0 otherwise

## $X \sim \textit{Mult}(n, \mathbf{p}).$

- $X \sim Bin(n, p)$  models the number of successes in *n* Bernoulli trials
- Intuition: for  $X_1, X_2, \ldots, X_n$  i.i.d.  $X_i \sim Ber(p): X = \sum_{i=1}^n X_i \sim Bin(n, p)$
- $X \sim Mult(n, p)$  models the number of categories in *n* Categorical trials
- Intuition: for  $X_1, X_2, ..., X_n$  such that  $X_i \sim Cat(p)$  and independent (i.i.d.), define:

$$
Y_1 = \sum_{i=1}^n \mathbb{1}_{X_i=0} \sim Bin(n, p_0) \quad \dots \quad Y_{n_C} = \sum_{i=1}^n \mathbb{1}_{X_i=n_C-1} \sim Bin(n, p_{n_C-1})
$$

$$
X = (Y_1, \dots, Y_{n_C}) \sim Mult(n, \mathbf{p})
$$

#### Multinomial distribution

A discrete random variable  $X=(Y_1,\ldots,Y_{n_C})$  has a Multinomial distribution with parameters  $p_0,\ldots,p_{n_C-1}$  where  $\sum_i p_i=1$  and  $p_i\in[0,1]$  if its p.m.f. is given by:

$$
p_X(i_0,\ldots,i_{n_C-1})=P(X=(i_0,\ldots,i_{n_C-1}))=\frac{n!}{i_0!i_1!\ldots i_{n_C-1}!}p_0^{i_0}p_1^{i_1}\ldots p_{(n_C-1)}^{i_{(n_C-1)}}
$$

# $X \sim Mult(n, p)$

- Example: student selection from a population with  $n<sub>C</sub> = 3$ :
	- $p_0 = 60\%$  undergraduates
	- $p_1 = 30\%$  graduate
	- $p_2 = 10\%$  PhD students
- Assume  $n = 20$  students are randomly selected
- $X \sim (Y_1, Y_2, Y_3)$  where:
	- $\triangleright$  Y<sub>1</sub> number of undergraduate students selected
	- $\triangleright$  Y<sub>2</sub> number of graduate students selected
	- $\triangleright$  Y<sub>3</sub> number of PhD students selected
- $\bullet~~{\cal P}(X=(10,6,4))=\frac{20!}{10!6!4!}(0.6)^{10}(0.3)^6(0.1)^4=9.6\%$

### See R script

## Simulation: continuous distributions

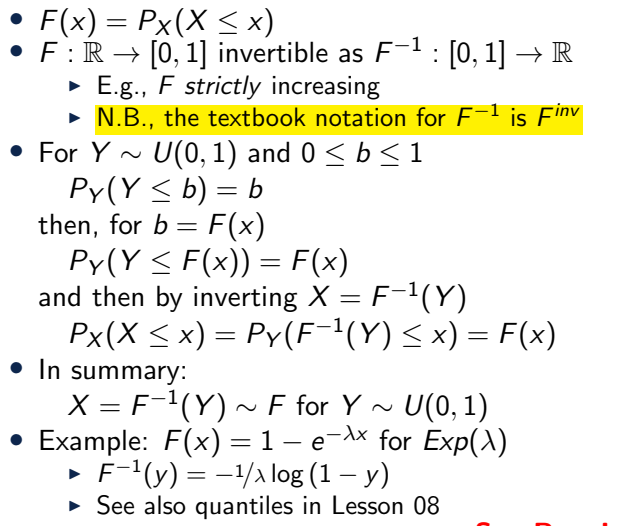

See R script

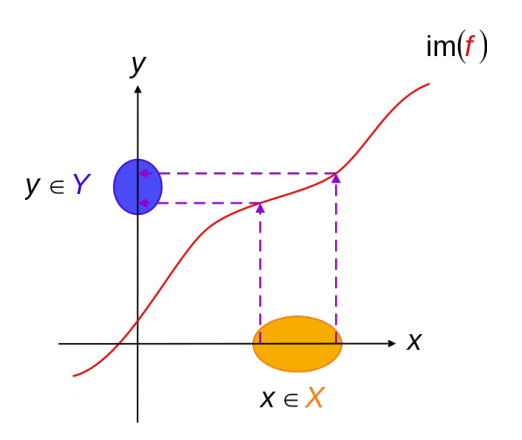

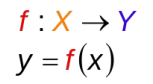

### F

William H. Press, Saul A. Teukolsky, William T. Vetterling, Brian P. Flannery (2007) Numerical Recipes - The Art of Scientific Computing Chapter 7: Random Numbers [online book](http://numerical.recipes/)